## Контактна інформація про компанію Кіровоградгідроспецбуд, будівництво трубопроводів

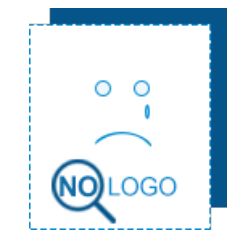

Кропивницький, Промислова, 4 (0522) 33 11 27 , (0522) 33 19 72 , (0522) 24 99 82

## ДИВІТЬСЯ ТАКОЖ:

[пластикові](https://top20.ua/kr/budivnitstvo-ta-remont/vikna-dveri/) двері, [металопластикові](https://top20.ua/kr/budivnitstvo-ta-remont/vikna-dveri/) вікна, [огорожі,](https://top20.ua/kr/budivnitstvo-ta-remont/kovani-virobi/) укладання [тротуарної](https://top20.ua/kr/budivnitstvo-ta-remont/remont-dorig-trotuariv/) плитки, [штукатур,](https://top20.ua/kr/budivnitstvo-ta-remont/maystri-elektrik-santehnik/) укладка [тротуарної](https://top20.ua/kr/budivnitstvo-ta-remont/landshaftniy-dizayn-ta-eksterer/) плитки, проектування і монтаж інженерних систем, [строительство](https://top20.ua/kr/budivnitstvo-ta-remont/budivelni-ta-remontni-roboti/) домов под ключ, [покрівельні](https://top20.ua/kr/budivnitstvo-ta-remont/budivelni-ta-remontni-roboti/) роботи, сітка для [огорожі,](https://top20.ua/kr/budivnitstvo-ta-remont/vorota-parkani/) [будівельна](https://top20.ua/kr/budivnitstvo-ta-remont/spetstehnika/) техніка, продаж спецтехніки, деревянные [конструкции,](https://top20.ua/kr/budivnitstvo-ta-remont/derevyani-konstruktsiyi/) [дизайн](https://top20.ua/kr/budivnitstvo-ta-remont/proektuvannya-ta-dizayn/) студія, дизайн [інтер'єру,](https://top20.ua/kr/budivnitstvo-ta-remont/proektuvannya-ta-dizayn/) [будівництво](https://top20.ua/kr/budivnitstvo-ta-remont/zhitlovi-kompleksi-zabudovniki/) житла, [дизайнерські](https://top20.ua/kr/budivnitstvo-ta-remont/steli-natyazhni-pidvisni/) стелі, монтаж систем [опалення,](https://top20.ua/kr/budivnitstvo-ta-remont/sistemi-opalennya-ta-gazopostachannya/) [промисловий](https://top20.ua/kr/budivnitstvo-ta-remont/uteplennya-ta-zovnishne-ozdoblennya/) альпынызм

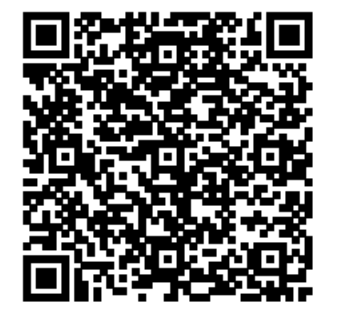

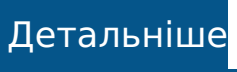

про

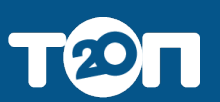